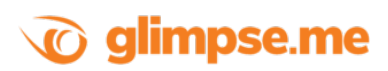

## **7 Days to Die Command List**

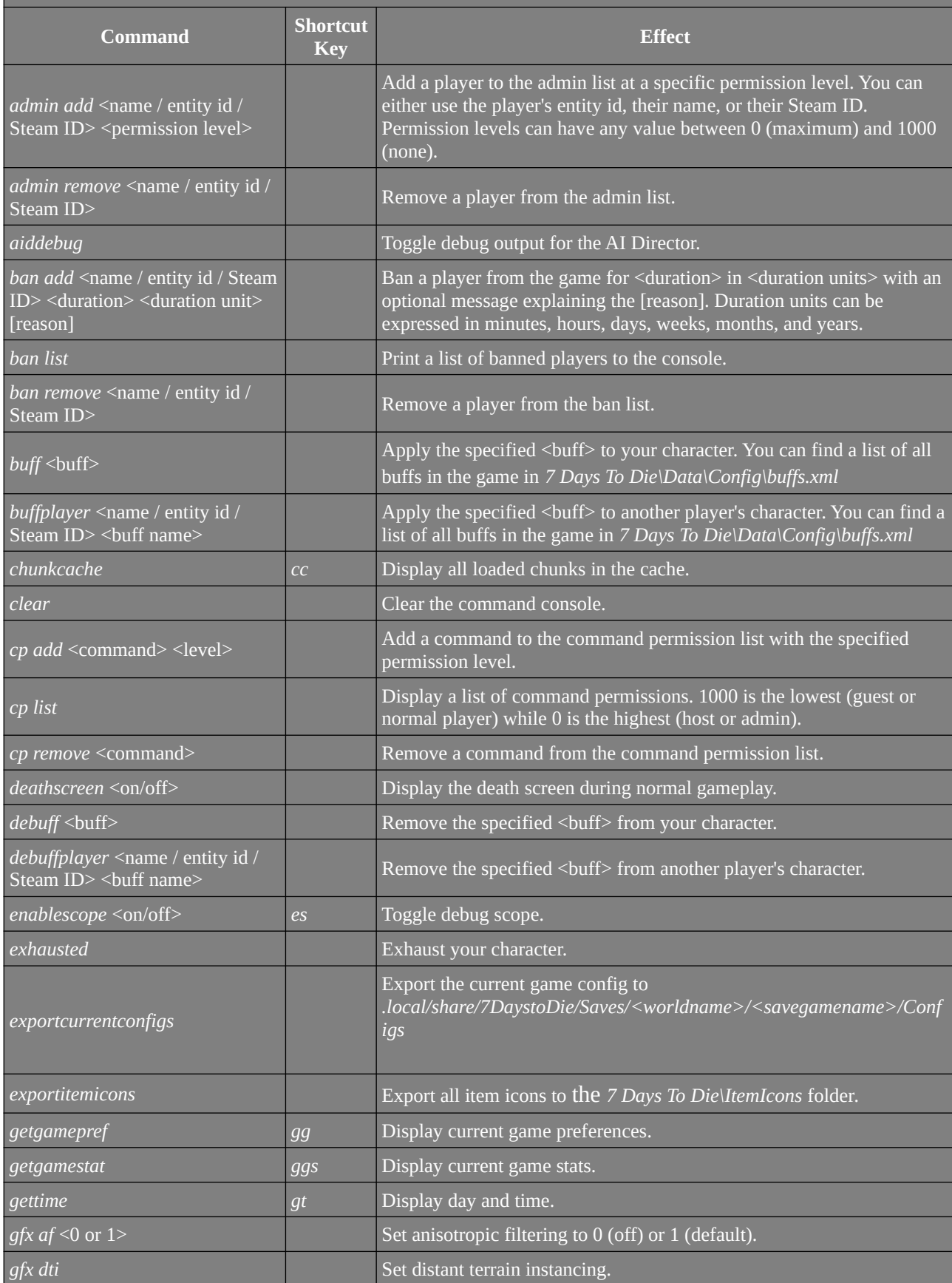

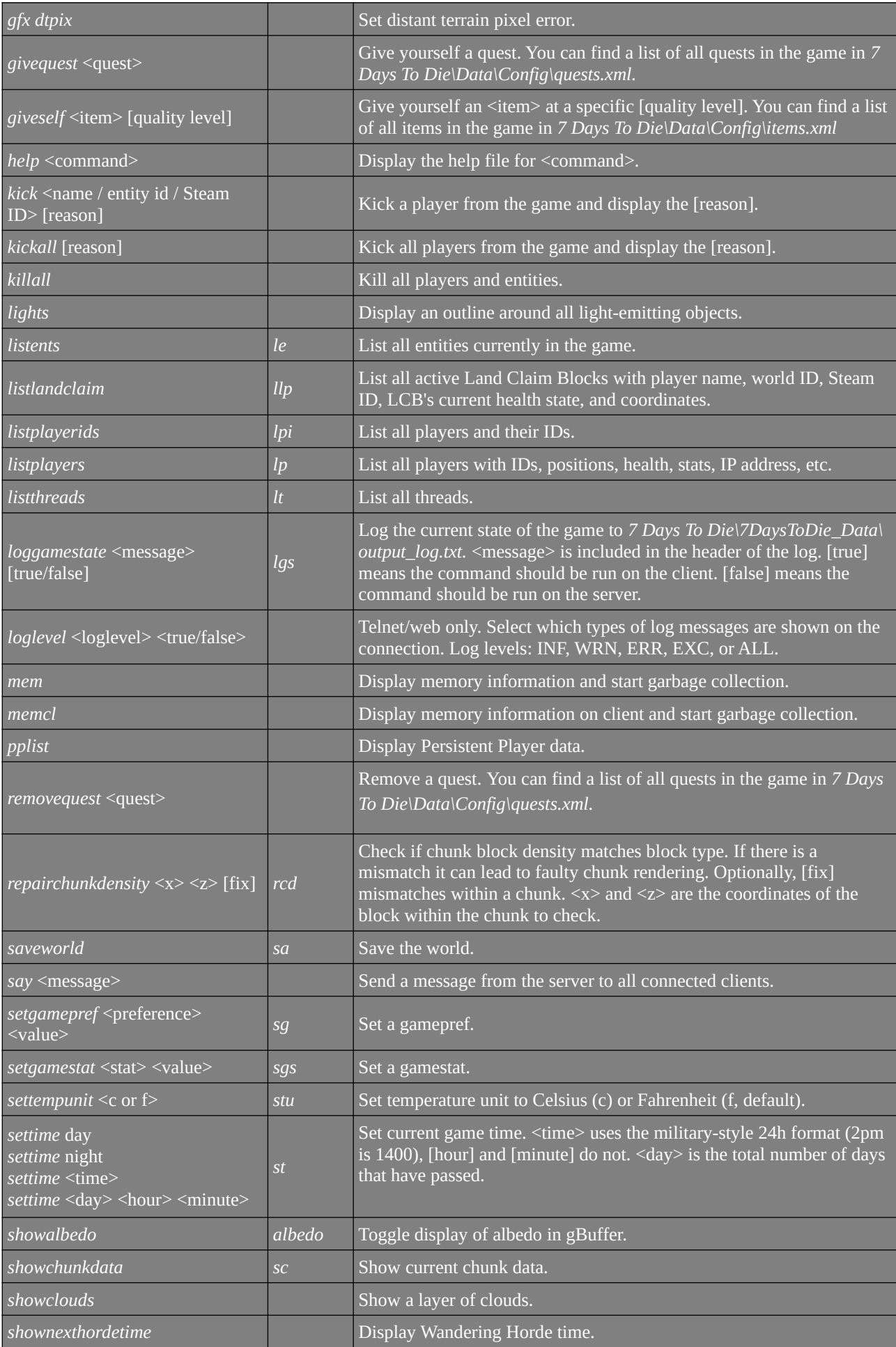

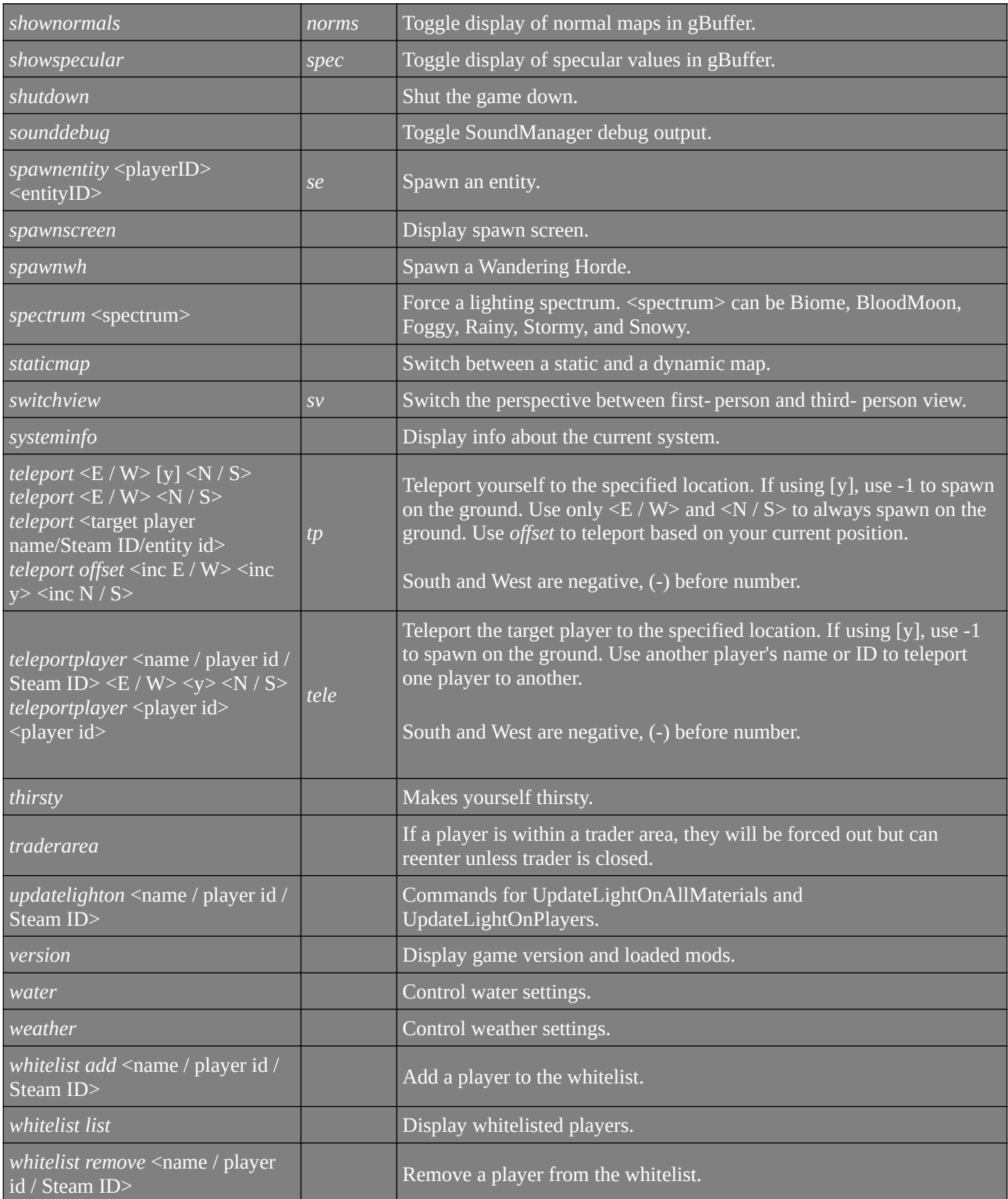